# SpecsIntact eLearning Modules Transcript

## Module: Chapter 3 - Merge And Unmerge Cells

The scripts are text only, therefore we highly recommend that you view the corresponding eLearning Module visual representation of the subject matter.

### 00:00:10,000 --> 00:02:12,100

Before we begin this lesson, I recommend that you take advantage of the information provided in Chapter 4 of the QuickStart Guide and the Online Help Menu topics as they provide all of the information and steps you will need to become an expert editor. The Online Help Table Menu's Insert Topic provides a number of useful Tips and Tricks that are essential for learning to edit Formatted Tables.

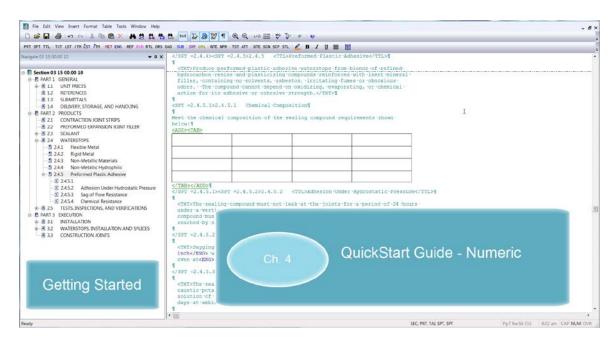

In this lesson, we will focus on learning the steps for merging and unmerging cells within a Formatted Table.

I have added a blank Formatted Table to this Section for the sole purpose of demonstrating this functionality.

| CTXTDFroduce (preformed plastic adhesive waterstons (from blands of (refined))                                                                                                    |                                                                                                    |                                                                                                    |  |
|----------------------------------------------------------------------------------------------------|----------------------------------------------------------------------------------------------------|----------------------------------------------------------------------------------------------------|--|
| <pre>space bitScoccip<br/>Section 03 iS 00.00 10<br/>P ANTI GRNPAL<br/>Section 03 iS 00.00 10<br/>P ANTI GRNPAL<br/>Section 03 iS 00.00 10<br/>P ANTI GRNPAL<br/>Section 03 iS 00.00 10<br/>P ANTI GRNPAL<br/>Section 03 iS 00.00 10<br/>P ANTI GRNPAL<br/>Section 03 iS 00.00 10<br/>P ANTI GRNPAL<br/>Section 03 iS 00.00 10<br/>P ANTI GRNPAL<br/>Section 03 iS 00.00 10<br/>P ANTI GRNPAL<br/>Section 03 iS 00.00 10<br/>P ANTI GRNPAL<br/>Section 03 iS 00.00 10<br/>P ANTI GRNPAL<br/>Section 03 iS 00.00 10<br/>P ANTI GRNPAL<br/>Section 03 iS 00.00 10<br/>P ANTI GRNPAL<br/>Section 03 iS 00.00 10<br/>P ANTI GRNPAL<br/>Section 03 iS 00.00 10<br/>P ANTI GRNPAL<br/>Section 04 is in the company of the composition of the resulting "times or cohoraics"<br/>odors. "The company of composition of the result of composition 1<br/>Section 05 is in the composition of the result of composition 1<br/>Section 04 is in the composition of the result of composition 1<br/>Section 04 is in the composition of the result of composition 1<br/>Section 04 is in the composition of the result of composition 1<br/>Section 04 is in the composition 1<br/>Section 04 is in the composition 1<br/>Section 04 is in th</pre> |                                                                                                    |                                                                                                    |  |
| <pre>Section 33 15 000 10 Example 1 Section 33 15 000 10 Example 2 Avail 1 General</pre>                                                                                                    |                                                                                                    |                                                                                                    |  |
| <pre>1 Set 25 Stars NoteStruction And VERPICATIONS 2 PART 3 EXECUTION 4 B 31 NotALIATION 4 B 31 NotALIATION 4 B 31 NotALIATION 4 B 31 NotALIATION 5 B 7 AMT 3 EXECUTION 5 CONSTRUCTION JOINTS 7 Stars 7 CTTT&gt;The sealing compound must not-leak wat -the joints for a period of -24 hours 1 under a vertical EXECUTION 1 a separate test, the sealing 1 compound must not-leak wat -the joints for a period of -24 hours 1 under a vertical EXECUTION 5 Construction Joint 5 Stars 7 CTTT&gt;The sealing compound must not-leak wat -the joints for a period of -24 hours 1 under a vertical EXECUTION 5 Construction Joint 5 Stars 7 CTTT&gt;The sealing compound must not-leak wat -the joints for a period of -24 hours 1 under a vertical EXECUTION 1 construction Joint 5 Stars 7 CTTT&gt;The sealing compound must not-leak wat -the joints for a period of -24 hours 1 construction Joint 5 Stars 7 CTTT&gt;The sealing compound wat one leak wat -the joints for a period of -24 hours 1 construction Joint 7 CTTT&gt;The sealing compound wat one leak wat -the joints for a period of -24 hours 1 construction Joint 2 construction Joint 2 construction 2 construction Joint 2 construction 2 construction 2 con</pre>                                                                                                    | Section 03 15 00.00 10     Section 03 15 00.00 10                                                                                                    | CTXT>Froduce preformed plastic adhesive waterstops from blends of refined     Mydroarbon resum and plasticizing compounds reinforced with inset mineral     filler, containing mo solvents, available to reinforced with inset     dors, "The compound cannot depend on collaring, "evaporating, "or "chemical     action for its adhesive or cohosive sitength.c/TXT>T     Set the chemical composition of the sealing compound requirements shown     below:     CADD TADS     //TADS-C/ADD>T                                                                                                    |  |
|                                                                                                    | A 2.5 TESTS, INSPECTIONS, AND VERIFICATIONS     APART 3 EXECUTION     SAL INSTALLATION     A 3.1 INSTALLATION     AVATERSTOPS, INSTALLATION AND SPLICES | <pre>under a vertical CKRD&gt; 64 foot</pre> //END> head pressure. 'In a separate test, the 'sealing'<br>compound wmain not inak 'under a horizontal pressure ofCKRD> 'D'psic/KRD> 'which is.'<br>reached by 'slouly applying increments ofCKRD> '2 'psic/KRD> 'every minute.¶<br>(/SFT =2.4.5.2>CSFT =2.4.5.3>2.4.5.3 CTLDSdg of 'Flow Resistance¶<br>(TTDSdgging must not be detected when 'tested as 'follows :-*Fill' a 'wooden 'formCKRD> '1'<br>inchc/KRD> vide 'andCEKRD> '0 inches'/END> '10' inches' in 'an of place in an 'place<br>or '10' of '10' of '10' of '10' of '10' of '10' resistance¶<br>('SFT =2.4.5.3>CSFT = 2.4.5.3>2.4.5.4 CTLDChemical 'Resistance('SFT =2.4.5.3>CSFT = 2.4.5.3>CSFT = 2.4.5.3 |  |
|                                                                                                    |                                                                                                    | ( m)                                                                                                    |  |

Before we get started, I would like to explain the Edit Mode and how to get yourself out of it. When you *left-click* on **a cell**, you will automatically go into the Edit Mode in order to input data or tag elements within the cells such as Reference Identifiers, Submittals, or English and Metric Units.

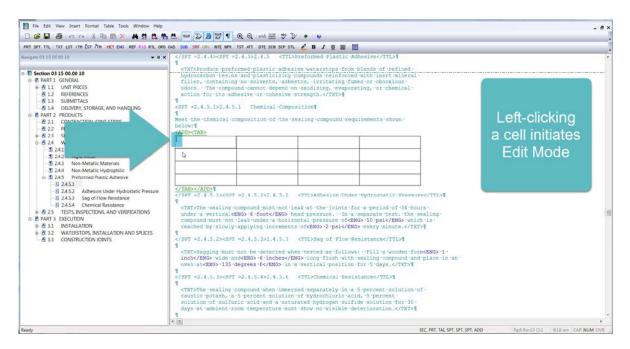

In order to get out of the Edit Mode, *click outside* of the **Formatted Table**. Now that you know that left-clicking within a cell automatically places you in the Edit Mode and clicking outside of the table will take you out of the Edit Mode, we can continue our lesson.

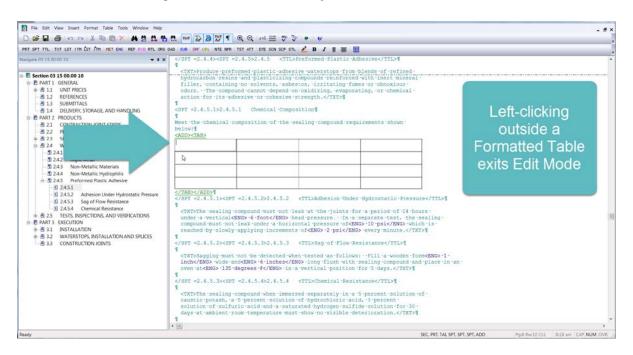

To Merge two or more cells, begin by *left-clicking* in the **first cell**, and *holding down* the **left mouse button** and drag it to the **second cell**. Once the cells are highlighted *release* the **left mouse button**, and then you can *right-click* and *select* **Merge Cells**. As a reminder, if you make a mistake click outside of the Formatted Table and use the Editor's Toolbar Undo or Redo Commands.

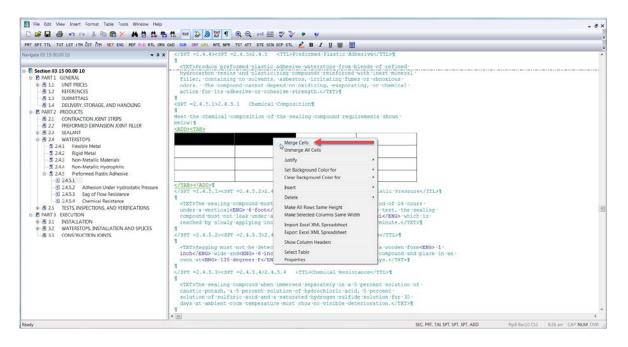

While I have your attention, I would like to demonstrate another method for selecting cells. If you happen to left-click within a cell and find yourself in Edit Mode, you can *hold down* your **keyboards Shift key** and *left-click* on the **last cell** you want highlighted. Now *release* the **Shift key**, *right-click*, and *choose* **Merge Cells**. Merging Cells within a column can be accomplished by repeating the same steps.

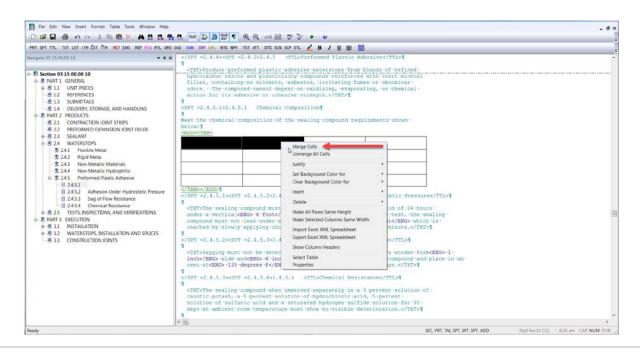

#### 00:02:12,100 --> 00:03:08,533

When you need to unmerge cells within a Formatted Table, *right-click* on a **Merged Cell**. Before we actually select the option to Unmerge, I want to bring your attention to the menu. Not only do you have the option to Unmerge the Cell you have just selected, you can choose to Unmerge all cells. Both of these options can be very helpful depending on the task you wish to accomplish. Let's go ahead and *choose* **Unmerge Cells**. Remember, if you chose the wrong one you can always use the Editor's Undo and Redo commands.

|                                                                                                    | Control Marcol Marcol Marcol Marcol                                                                                                    |                                                                                                    |                                    |
|----------------------------------------------------------------------------------------------------|----------------------------------------------------------------------------------------------------|----------------------------------------------------------------------------------------------------|------------------------------------|
| PRT SPT TTL TXT LST ITH EST ITH HET DNG REF PID RTL ORD                                                                                                    | OAD S.O SRF URL NTE NPR TST ATT DTE SCN SCP STL                                                                                                    | B / U 🐺 🔟                                                                                                    | -                                  |
| Navigate 03 15 00.00 10<br>Section 03 15 00.00 10<br>P PART I GRNERAL<br>A 11 GRNERAL<br>A 12 REFERENCES<br>A 13 SUBMITTALS<br>A 14 DELNERY, STORAGE, AND HANDLING<br>P PART 2 PRODUCTS<br>A 21 CONTRACTION JOINT STRIPS<br>A 23 SUBMITTALS<br>A 24 Roji Meal<br>B 24 A Rom-Mealine (Materials<br>B 24 A Rom-Mealine (Materials<br>B 24 A Rom-Mealine (Materials<br>B 24 A Rom-Mealine (Materials<br>B 24 A Rom-Mealine (Materials<br>B 24 A Rom-Mealine (Materials<br>B 24 A Rom-Mealine (Materials<br>B 24 A Rom-Mealine (Materials<br>B 24 A Rom-Mealine (Materials<br>B 24 Si A Rom-Mealine (Materials<br>B 24 Si A Rom-Mealine (Materials)<br>B 24 Si A Rom-Mealine (Materials)<br>B 24 Si A Rom-Meali | <pre>                                                                                                    </pre> | <pre>waterstops 'from 'blends of 'refined :<br/>ounds :reinforced with insert mineral'<br/>, irritating 'mes or obnoicus:<br/>idizing, evaporating, or othemical :<br/>ng compound 'requirements 'shown '<br/>ng compound 'requirements 'shown '<br/>in on 'Under 'Bydrostatic 'Pressurejoints 'for a period of '34 hours '<br/>e, 'Un 'a separate test, the sealing<br/>use of KMDS '0 pair/SMDS which 'is '<br/>'psif flow 'Resistancef flow 'Resistances follows : 'Fill 'a wooden form<emds '1-<br="">ush with sealing 'compound and 'place in an<br/>'psiton' for 's days.HSCHMUNEL 'ResistancetsChemical 'Resistance<th></th></emds></pre> |                                    |
| Pearly                                                                                                    |                                                                                                    | SEC PRT TAI SPT SPT AND                                                                                                    | Pressurio Cirz 8-19 am CAP NUM OVE |

To learn more, you can proceed to the next module of your choice.

If you need further assistance, please contact our Technical Support Desk. We will be happy to answer any questions you may have.

SpecsIntact Technical Support Monday - Friday 8:00 AM – 4:30 PM Eastern Time Phone: 321.867.8800 Email: KSC-SpecsIntact@nasa.gov

## eLearning Module Notes: